#### **TABLE DES MATIERES**

### **INTRODUCTION GENERALE**

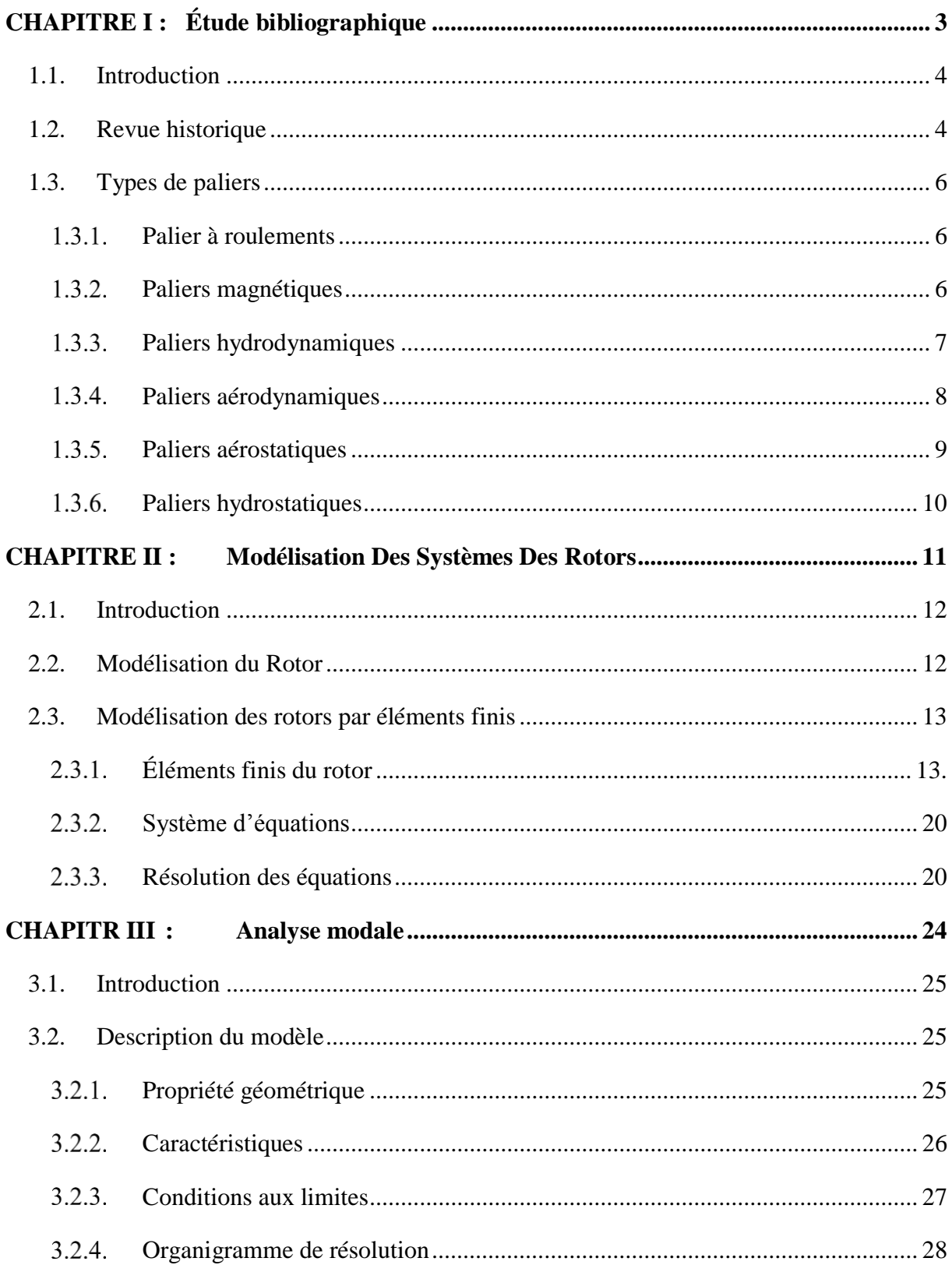

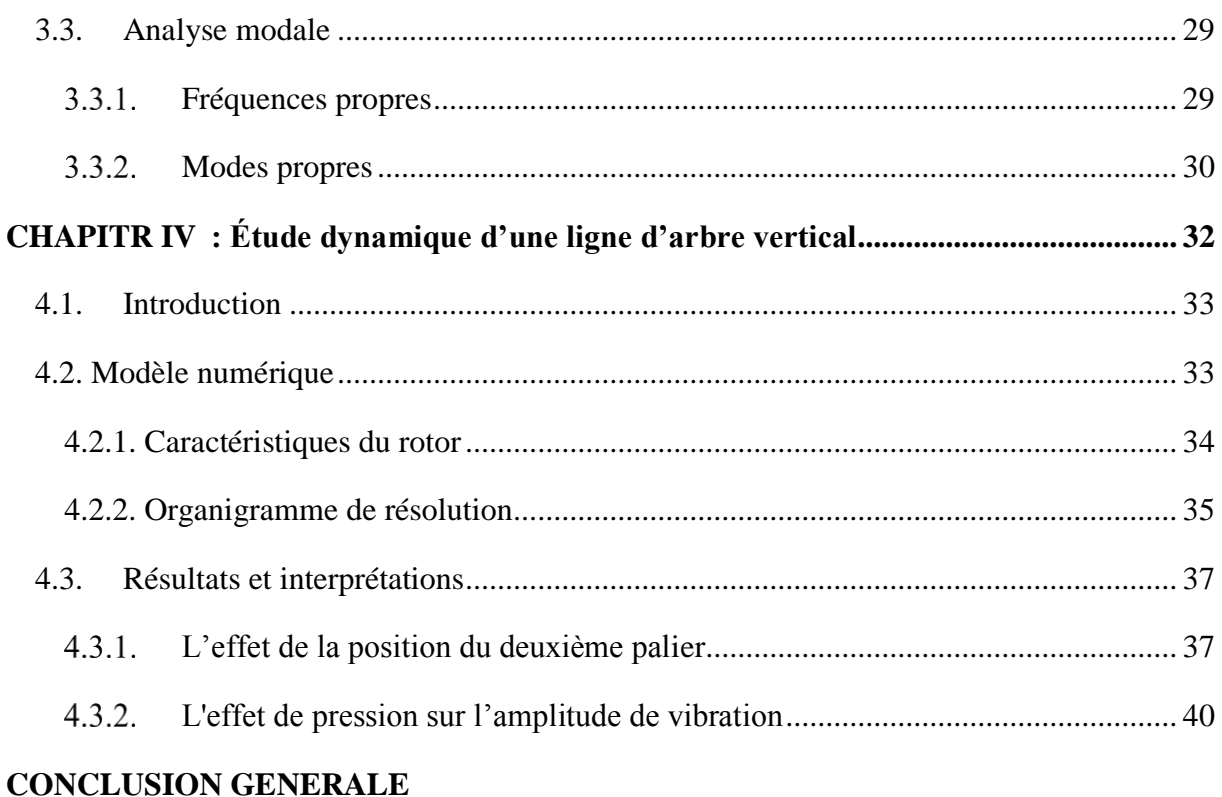

# **Bibliographies**

Webographies

RÉSUMÉ

### **LISTE DES FIGURES**

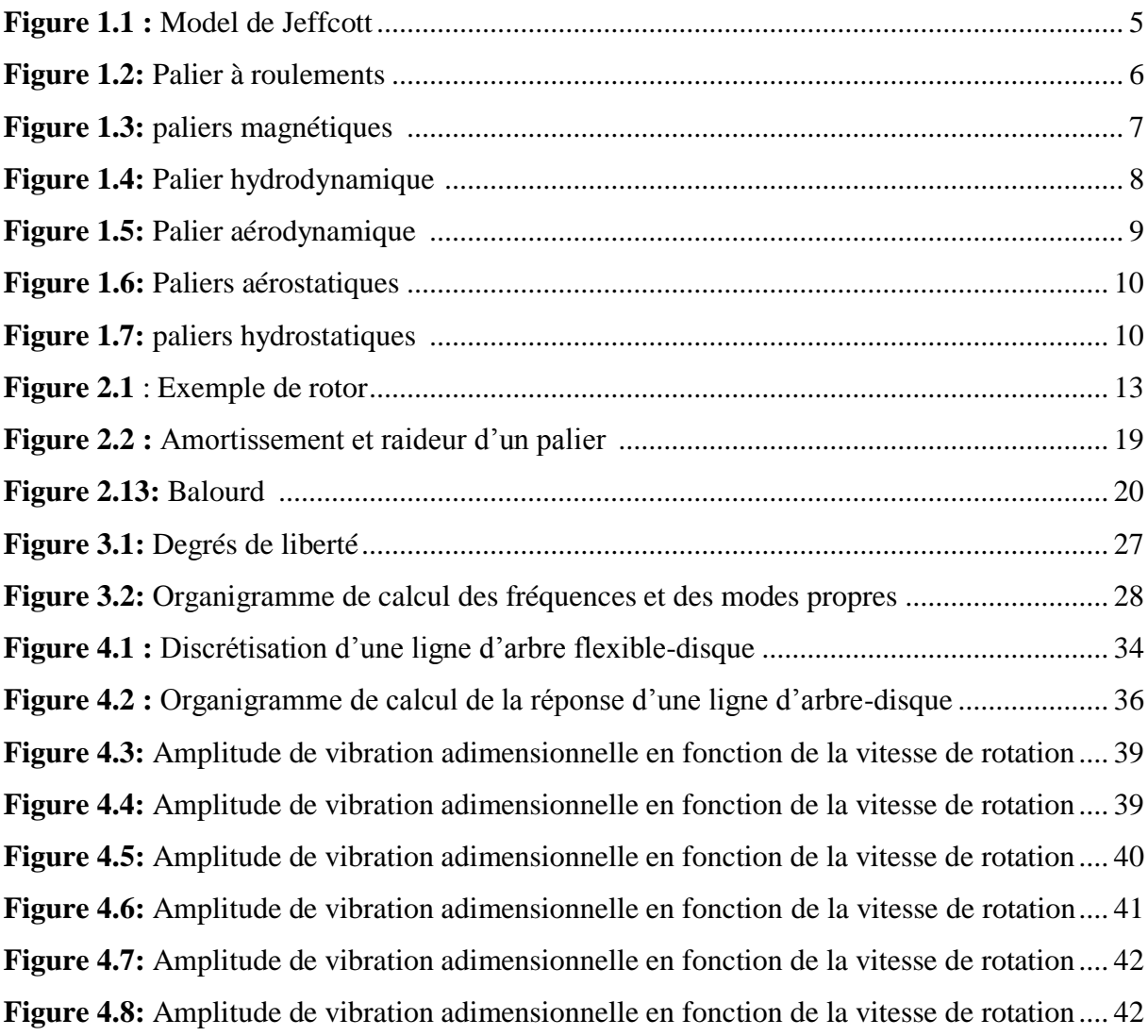

## **LISTE DES TABLEAUX**

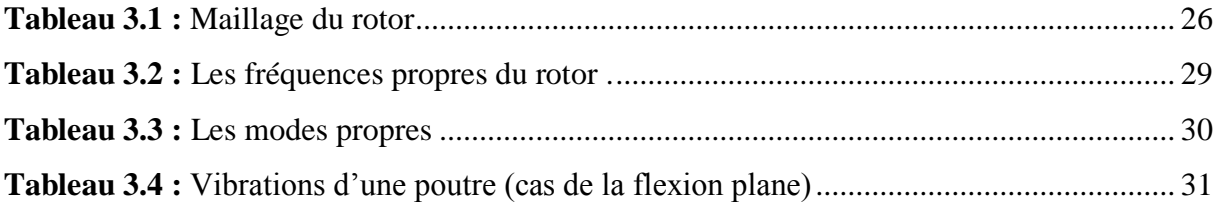